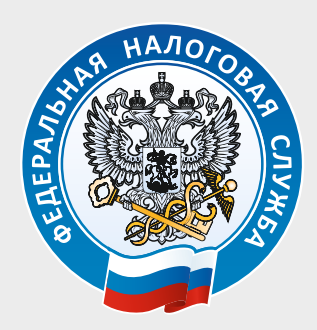

**УСН**

*INTERNATIONAL* 

*Для получения дополнительной информации о выборе подходящего налогового режима можно перейти по адресу (QR-код):*

## ПАТЕНТНАЯ НАЛОГООБЛОЖЕНИЯ СИСТЕМА

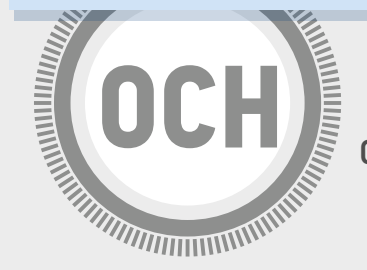

КРАСНОЯРСКОМУ КРАЮ НАЛОГОВОЙ СЛУЖБЫ ПО УПРАВЛЕНИЕ ФЕДЕРАЛЬНОЙ

НАЛОГООБЛОЖЕНИЯ СИСТЕМА УПРОЩЁННАЯ

НАЛОГООБЛОЖЕНИЯ СИСТЕМА ОБЩАЯ

ЮЛ и ИП. Переход осуществляется добровольно в уведомительном порядке ДЛЯ КОГО:

ОСНОВНЫЕ :╩: численность работников не более 100 человек

- 
- СТАВКИ: налог на прибыль: 20% (для ЮЛ)
- НДС 20%
- ОГРАНИЧЕНИЯ: доход не превышает 150 млн руб. в год
	- остаточная стоимостьосновных средств не более 150 млн руб. в год
	- ограничения по отдельным видам деятельности (например, нельзя применять УСН при производстве подакцизных товаров и добыче полезных ископаемых, а также нотариусам и адвокатам)

*по телекоммуникационным каналам связи(ТКС);почтовым отправлением с описью вложения.*  Уведомление (заявление) о применении выбранного режима налогообложения можно подать лично; через Личный кабинет ИП;

ИП. Переход осуществляется добровольно в заявительном порядке ДЛЯ КОГО: **ПСН** ОСНОВНЫЕ численность работников не более 15 человек ОГРАНИЧЕНИЯ: доход не превышает 60 млн руб. в год применяется по отдельным видам деятельности, установленным Налоговым кодексом РФ и законами субъектов РФ *INTENTIOOPERE* НАЛОГОВАЯ <del>С</del> 6% СТАВКА: ОТЧЕТНОСТЬ: не предоставляется

- НАЛОГОВЫЕ 6% при выборе объекта налогообложения «доходы»
	- СТАВКИ: 15% при выборе объекта налогообложения «доходы–расходы»
- ОТЧЕТНОСТЬ: 1 раз в год

НАЛОГОВЫЕ НДФЛ 13% (для ИП) ОГРАНИЧЕНИЯ: ОСНОВНЫЕ **:≗:** нет ограничений ДЛЯ КОГО: ИП, ЮЛ.

декларации

ОТЧЕТНОСТЬ: налогоплательщики ведут налоговый и бухгалтерский учет, ежеквартально представляют

## РЕЖИМ НАЛОГОБЛОЖЕНИЯ ДО КОНЦА ТЕКУЩЕГО ГОДА НЕОБХОДИМО ВЫБРАТЬ ИНОЙ С 1 ЯНВАРЯ 2021 ГОДА ОТМЕНЯЕТСЯ ЕНВД УВАЖАЕМЫЕ НАЛОГОПЛАТЕЛЬЩИКИ!

## *Срок подачи уведомления (заявления) - не позднее 31 декабря 2020 года.*

При отсутствии уведомления о переходе на УСН или ПСН налогоплательщик автоматически считается применяющим ОСН

*Форму уведомления на УСН можно скачать по ссылке: https://www.nalog.ru/html/sites/www.new.nalog.ru/docs/usn/LAW137553\_13\_20131022\_143805.PDF. Форму заявления на ПСН можно скачать по ссылке: https://www.nalog.ru/html/sites/www.new.nalog.ru/doc/1150010\_patent\_20191223\_v08.pdf.*